## $S$ Ở THÔNG TIN VÀ TRUYỀN THÔNG

# UBND TỈNH ĐỒNG NAI **CỘNG HÒA XÃ HỘI CHỦ NGHĨA VIỆT NAM**<br>ÔNG TIN VÀ TRUYỀN THỐNG Độc lập - Tự do - Hạnh phúc

Số: 1509 /STTTT-CNTTVT 1509 /STTTT-CNTTVT *Đồng Nai, ngày 27 tháng 6 năm 2022* 

V/v hướng dẫn thực hiện một số nội dung của Thông tư số 185/2019/TT-BQP ngày 04/12/2019 của Bộ trưởng Bộ Quốc phòng

Kính gửi:

- Văn phòng UBND tỉnh;
- Các sở, ban, ngành tỉnh;
- UBND các huyện, thành phố;
- Báo Đồng Nai;
- Đài Phát thanh và Truyền hình Đồng Nai.

Căn cứ Nghị định số 130/2018/NĐ-CP ngày 27/9/2018 của Chính phủ quy định chi tiết thi hành Luật giao dịch điện tử về chữ ký số và dịch vụ chứng thực chữ ký số; Thông tư số 185/2019/TT-BQP ngày 04/12/2019 của Bộ trưởng Bộ Quốc phòng Hướng dẫn việc cung cấp, quản lý, sử dụng dịch vụ chứng thực chữ ký số chuyên dùng Chính phủ; Quyết định số 56/2020/QĐ-UBND ngày 02/12/2020 của UBND tỉnh ban hành Quy chế quản lý, sử dụng dịch vụ chứng thực chữ ký số chuyên dùng Chính phủ trong các cơ quan nhà nước trên địa bàn tỉnh Đồng Nai, trong đó ủy quyền cho Sở Thông tin và Truyền thông thực hiện nhiệm vụ quản lý, triển khai, sử dụng dịch vụ chứng thực chữ ký số chuyên dùng Chính phủ theo Điều 12 Thông tư số 185/2019/TT-BQP.

Thực hiện ý kiến chỉ đạo của Chủ tịch UBND tỉnh tại văn bản số 5830/UBND-KGVX ngày 09/6/2022 về việc triển khai nhiệm vụ được giao tại văn bản số 3046/VPCP-KSTT ngày 17/5/2022 của Văn phòng Chính phủ.

Sở Thông tin và Truyền thông hướng dẫn các Sở, ban, ngành và UBND các huyện, thành phố *(bao gồm cả các phòng, ban, đơn vị sự nghiệp trực thuộc, UBND các xã)* thực hiện một số nội dung của Thông tư số 185/2019/TT-BQP như sau:

### **1. Đầu mối tiếp nhận, tổng hợp đề nghị cấp mới, gia hạn, thay đổi thông tin, thu hồi, mở khóa chứng thư số**

Kể từ ngày **15/7/2022** các sở, ban, ngành, UBND cấp huyện, UBND cấp xã; các phòng chuyên môn/đơn vị sự nghiệp trực thuộc sở, ban, ngành, UBND cấp huyện có tư cách pháp nhân, có con dấu riêng (sau đây gọi chung là Cơ quan quản lý trực tiếp) có trách nhiệm xem xét tổng hợp các đề nghị liên quan đến chứng thư số chuyên dùng của tổ chức, cá nhân thuộc quyền quản lý, gửi văn bản đề nghị trực tiếp về:

a) Cục Chứng thực số và Bảo mật thông tin thuộc Ban Cơ yếu Chính phủ: để cấp mới, gia hạn, thay đổi nội dung, thu hồi, khôi phục thiết bị lưu khóa bí mật chứng thư số **(Quy định tại Điều 8, 9, 10 Thông tư số 185/2019/TT-BQP).**

- Địa chỉ: Số 23 Ngụy Như Kon Tum, Thanh Xuân, Hà Nội.

- Điện thoại: 024.3773.8668 bấm phím 1.

- Địa chỉ thư điện tử: ca $@$ bcy.gov.vn.

b) Sở Thông tin và Truyền thông Đồng Nai để khôi phục thiết bị lưu khóa bí mật chứng thư số **(Quy định tại Điều 11 Thông tư số 185/2019/TT-BQP).**

- Địa chỉ: Số 01, đường 30/4, P. Thanh Bình, Biên Hòa, Đồng Nai.

- Điện thoại: 0251.8825678.

- Địa chỉ thư điện tử: huehth@dongnai.gov.vn

**2. Cách thức gửi, nhận văn bản đề nghị với Cục Chứng thực số và Bảo mật thông tin (Quy định tại Điều 4 Thông tư số 185/2019/TT-BQP)**

Hiện nay, Cục chứng thực số và Bảo mật thông tin tiếp nhận văn bản qua 3 hình thức:

(1) Trực tiếp bằng văn bản có chữ ký của lãnh đạo và dấu mộc của cơ quan quản lý trực tiếp chứng thư số, gửi về Cục Chứng thực và Bảo mật thông tin, địa chỉ Số 23 Ngụy Như Kon Tum, Thanh Xuân, Hà Nội.

(2) Hệ thống thông tin đăng ký, quản lý yêu cầu chứng thực **[https://ca.gov.vn](https://ca.gov.vn/)** *(Khi đăng ký qua Hệ thống này Cơ quan quản lý trực tiếp gửi Văn bản bao gồm chữ ký số của lãnh đạo và của đơn vị).*

(3) Văn bản có ký số qua trục liên thông văn bản thông qua mã định danh trao đổi văn bản điện tử: **G11.07.05** (đơn vị bổ sung địa chỉ qua mã định danh trên hệ thống quản lý văn bản).

#### **3. Quy trình, hồ sơ đề nghị cấp chứng thư số gửi trực tiếp bản giấy**

a) Quy trình, hồ sơ đề nghị cấp mới chứng thư số

Các tổ chức, cá nhân lập đề nghị cấp mới chứng thư số (bao gồm USB token và SIM PKI) tương ứng với nhu cầu sử dụng theo Mẫu văn bản quy định tại Thông tư số 185/2019/TT-BQP, (Biểu mẫu tải về tại địa chỉ: **[https://ca.gov.vn/bieu-mau](https://ca.gov.vn/bieu-mau-quan-ly)[quan-ly\)](https://ca.gov.vn/bieu-mau-quan-ly)**

- Bước 1: Đăng ký

+ Đối với chứng thư số cá nhân: Cá nhân lập đề nghị cấp theo Mẫu 01 gửi Cơ quan quản lý trực tiếp tổng hợp.

+ Đối với chứng thư số tổ chức: Người quản lý chứng thư số (là người đứng đầu đơn vị) lập đề nghị cấp theo Mẫu 03 gửi Cơ quan quản lý trực tiếp tổng hợp.

- Bước 2: Gửi hồ sơ đăng ký

Cơ quan quản lý trực tiếp tổng hợp và gửi đề nghị theo Mẫu 02 (đối với chứng thư số cá nhân) và Mẫu 04 (đối với chứng thư số tổ chức) về Cục Chứng thực số và Bảo mật thông tin.

- Bước 3: Bàn giao

Khi nhận được thiết bị lưu khóa bí mật (USB), Cơ quan quản lý trực tiếp tiến hành bàn giao thiết bị cho thuê bao; đồng thời gửi văn bản đề nghị thời điểm có hiệu lực của chứng thư số theo Mẫu 13 về Cục Chứng thực số và Bảo mật thông tin.

*Ví dụ: Phó Giám đốc Sở Tư pháp có nhu cầu đăng ký chứng thư số, tải mẫu 01 điền đầy đủ thông tin, gửi cơ quan tổng hợp theo mẫu 02, trình ký lãnh đạo và đóng dấu cơ quan là Sở Tư pháp hoặc văn bản đã số hóa của đơn vị là lãnh đạo cơ quan, gửi trực tiếp về Cục chứng thực số và Bảo mật thông tin theo địa chỉ nêu trên.*

*Khu Bảo tồn thiên nhiên - Văn hóa Đồng Nai có nhu cầu đăng ký chứng thư số, người đứng đầu đơn vị (Người quản lý chứng thư số) tải mẫu 03 điền đầy đủ thông tin, gửi cơ quan tổng hợp theo mẫu 04, trình ký lãnh đạo và đóng dấu cơ quan là Khu Bảo tồn thiên nhiên - Văn hóa Đồng Nai hoặc văn bản đã số hóa của đơn vị, gửi trực tiếp về Cục chứng thực số và Bảo mật thông tin theo địa chỉ nêu trên.*

b) Quy trình, hồ sơ đề nghị gia hạn, thay đổi thông tin chứng thư số

- Bước 1: Cá nhân hoặc Người quản lý chứng thư số của cơ quan lập đề nghị gia hạn hoặc thay đổi thông tin chứng thư số theo Mẫu 07 gửi Cơ quan quản lý trực tiếp.

- Bước 2: Cơ quan quản lý trực tiếp tổng hợp và gửi đề nghị theo Mẫu 08 đến Cục Chứng thực số và Bảo mật thông tin.

- Bước 3: Sau khi Cục Chứng thực số và Bảo mật thông tin gửi File chứng thư số mới (\*.cer) thì cơ quan, đơn vị tiến hành cài đặt chứng thư số mới vào thiết bị USB tương ứng đã cấp.

\* Lưu ý:

+ Chứng thư số chỉ được đề nghị gia hạn 01 lần và phải đảm bảo còn thời hạn sử dụng ít nhất 60 ngày.

+ Các trường hợp cần thay đổi thông tin chứng thư số khi thông tin của cơ quan, cá nhân lưu trong chứng thư số không còn phù hợp, cụ thể: (1) Cá nhân chuyển công tác đến cơ quan khác trong khối cơ quan nhà nước, hoặc thay đổi địa chỉ thư điện tử; (2) Cơ quan, đơn vị có thay đổi tên cơ quan, tên cơ quan chủ quản, địa chỉ thư điện tử, hoặc có nhu cầu bổ sung mã số thuế vào chứng thư số để giao dịch thuế điện tử.

c) Quy trình, hồ sơ đề nghị thu hồi thông tin chứng thư số

\* Các trường hợp đề nghị thu hồi chứng thư số: (1) Cá nhân nghỉ hưu, thôi việc, từ trần, chuyển công tác đến các cơ quan đảng, đoàn thể, cơ quan ngành dọc; (2) Cơ quan, đơn vị giải thể; (3) Thiết bị lưu khóa bí mật (USB) bị thất lạc, hư hỏng; (4) Mật khẩu bị lộ hoặc trường hợp mất an toàn khác.

- Bước 1: Cá nhân hoặc cán bộ đại diện cơ quan lập đề nghị thu hồi theo Mẫu 09 gửi Cơ quan quản lý trực tiếp.

- Bước 2: Cơ quan quản lý trực tiếp tổng hợp và gửi đề nghị theo Mẫu 10 đến Cục Chứng thực số và Bảo mật thông tin.

- Bước 3: Tiến hành thu hồi thiết bị lưu khóa bí mật (USB):

+ Khi có văn bản thông báo thu hồi thiết bị của Cục Chứng thực số và Bảo mật thông tin, Cơ quan quản lý trực tiếp tiến hành thu hồi thiết bị lưu khóa bí mật của thuê bao, bàn giao cho Cục Chứng thực số và Bảo mật thông tin (phải lập Biên bản giao, nhận thiết bị lưu khóa bí mật theo Mẫu 14).

+ Trường hợp thiết bị lưu khóa bí mật bị thất lạc, Cơ quan quản lý trực tiếp phải lập Biên bản xác nhận theo Mẫu 15 gửi về Cục Chứng thực số và Bảo mật thông tin.

d) Quy trình, hồ sơ đề nghị khôi phục thiết bị lưu khóa bí mật (mở khóa/lấy lại mật khẩu)

- Bước 1: Cá nhân hoặc Người quản lý chứng thư số cơ quan lập đề nghị khôi phục thiết bị lưu khóa bí mật theo Mẫu 11 gửi Cơ quan quản lý trực tiếp.

- Bước 2: Cơ quan quản lý trực tiếp tổng hợp và gửi đề nghị theo Mẫu 12 đến Sở Thông tin và Truyền thông Đồng Nai.

- Bước 3: Sở Thông tin và Truyền thông Đồng Nai sẽ liên hệ (qua điện thoại) với "Người phối hợp hỗ trợ khôi phục" do cơ quan cung cấp để hướng dẫn thực hiện mở khóa từ xa.

#### **4. Quy trình, hồ sơ đề nghị cấp chứng thư số gửi liên thông qua trục văn bản bằng mã định danh**

Thực hiện các bước tổng hợp như quy trình, hồ sơ đề nghị cấp chứng thư số gửi trực tiếp bản giấy tại mục 3, nhưng không trình lãnh đạo ký tay và đóng mộc đỏ mà thực hiện trình ký văn bản trên hệ thống quản lý văn bản, gửi liên thông văn bản đã số hóa về Cục Chứng thực số và Bảo mật thông tin qua trục liên thông văn bản thông qua Mã định danh của Cục Chứng thực số Bảo mật thông tin **G11.07.05** (Theo Quyết định 20/2020/QĐ-TTg ngày 22/7/2020 về mã định danh điện tử của các cơ quan, tổ chức phục vụ kết nối, chia sẻ dữ liệu với các bộ, ngành, địa phương).

#### **5. Quy trình, hồ sơ đề nghị cấp chứng thư số gửi qua Hệ thống thông tin đăng ký, quản lý yêu cầu chứng thực<https://ca.gov.vn/>**

Thực hiện đăng ký tài khoản quản lý của đơn vị tại **https://ca.gov.vn/**, phân công nhiệm vụ cụ thể cho chuyên viên phụ trách công nghệ thông tin hoặc người phụ trách quản lý tài khoản, thực hiện các nhu cầu về đăng ký cấp mới, thay đổi thông tin, gia hạn, thu hồi, thay đổi mật khẩu, quản lý hồ sơ đăng ký nhu cầu bằng tài khoản của đơn vị đã được cấp trên **https://ca.gov.vn** *(Đính kèm tài liệu Hướng dẫn sử dụng).*

Các đơn vị hỗ trợ đăng ký cấp mới tài khoản cá nhân lãnh đạo cho các phòng, ban, đơn vị sự nghiệp trực thuộc, UBND cấp xã hoặc đơn vị mình quản lý và hướng dẫn các đơn vị này đăng ký tài khoản quản lý trên Hệ thống **[https://ca.gov.vn/.](https://ca.gov.vn/)**

#### **6. Một số lưu ý trong quá trình thực hiện đăng ký tài khoản trên Hệ thống thông tin đăng ký, quản lý yêu cầu chứng thực<https://ca.gov.vn/>**

a) Đơn vị tra cứu Mã định danh của cơ quan, đơn vị tại Quyết định số 4638/QĐ-UBND ngày 10/11/2021 của UBND tỉnh về việc ban hành danh sách mã định danh của các cơ quan, đơn vị trên địa bàn tỉnh Đồng Nai*.* Trong quá trình thực hiện đăng ký tài khoản quản lý chứng thư số và Sim ký số trên hệ thống https://ca.gov.vn/, nếu gặp khó khăn, vướng mắc các đơn vị liên hệ Cục chứng thực và Bảo mật thông tin để được hỗ trợ tại số điện thoại **(024)3773 8668 nhấn phím số 1).**

b) Các văn bản được yêu cầu tải lên **<https://ca.gov.vn/>** trong quá trình thực hiện các nhu cầu về chứng thư số phải là văn bản số hóa của đơn vị (bao gồm chữ ký số của lãnh đạo và của đơn vị), không sử dụng các văn bản được ký tay, đóng dấu scan định dạng .pdf; Chỉ các trường hợp gửi qua Bưu điện bằng hình thức chuyển phát nhanh thì văn bản giấy có chữ ký lãnh đạo và dấu mộc được chấp nhận.

c) Khi thực hiện đăng ký cấp mới chứng thư số nhưng chưa có thư điện tử (email) công vụ, các cơ quan, tổ chức gửi văn bản đề nghị cấp thư điện tử công vụ **(@dongnai.gov.vn)** về Sở Thông tin và Truyền thông (*danh sách đề nghị cấp mới đầy đủ thông tin họ tên, ngày tháng năm sinh, chức vụ/ chức danh, cơ quan đơn vị đang công tác)*.

d) Các hồ sơ đăng ký nhu cầu về chứng thư số sẽ được hiển thị tình trạng xử lý trên trang **https://ca.gov.vn**, đơn vị thực hiện theo dõi quản lý hồ sơ gửi đi của mình tại mục Danh sách hồ sơ **[\(https://ca.gov.vn/danh-sach-ho-so\)](https://ca.gov.vn/danh-sach-ho-so)**

#### **7. Cung cấp thông tin chứng thư số**

Các cơ quan, cá nhân phải đảm bảo cung cấp đẩy đủ, chính xác thông tin trong các văn bản đề nghị.

**8. Các nội dung khác thực hiện theo quy định tại Nghị định số 130/2018/NĐ-CP ngày 27/9/2018 của Chính phủ và Thông tư số 185/2019/TT-BQP ngày 04/12/2019 của Bộ trưởng Bộ Quốc phòng.** 

**9. Đề nghị các Sở, ban, ngành, UBND các huyện, thành phố triển khai các nội dung trên đến phòng, ban, đơn vị sự nghiệp trực thuộc và UBND cấp xã.**

Trong quá trình thực hiện nếu cần trao đổi thông tin, vui lòng liên hệ Phòng Công nghệ thông tin - Viễn thông, Sở Thông tin và Truyền thông, điện thoại: 0251.8825678.

Trân trọng./.

- *\* Đính kèm:*
- *- Nghị định số 130/2018/NĐ-CP ngày 27/9/2018 của Chính phủ.*
- *- Thông tư số 185/2019/TT-BQP ngày 04/12/2019 của Bộ Quốc phòng.*
- *- Quyết định số 56/2020/QĐ-UBND ngày 02/12/2020 của UBND tỉnh.*
- *- Quyết định số 4638/QĐ-UBND ngày 10/11/2021 của UBND tỉnh.*
- *- Tài liệu hướng dẫn sử dụng dành cho cơ quan đảng - nhà nước.*

*Nội dung tài liệu nêu trên đăng tải tại địa chỉ: https://stttt.dongnai.gov.vn (Mục THÔNG TIN CHỮ KÝ SỐ).*

#### *Nơi nhận:*

- Như trên;
- UBND tỉnh;
- Giám đốc và PGĐ Sở;
- Lưu: VT, CNTTVT, Huệ.

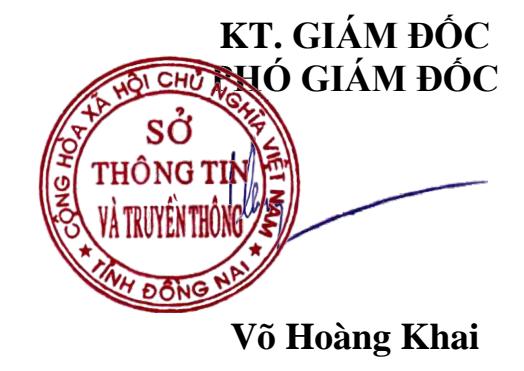